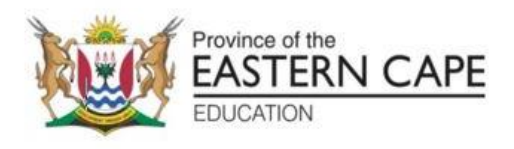

# **NATIONAL SENIOR CERTIFICATE**

# **GRADE 12**

# **SEPTEMBER 2022**

# **INFORMATION TECHNOLOGY P2 MARKING GUIDELINE**

**MARKS: 150**

This marking guideline consists of 14 pages.

## **SECTION A: SHORT QUESTIONS**

### **QUESTION 1**

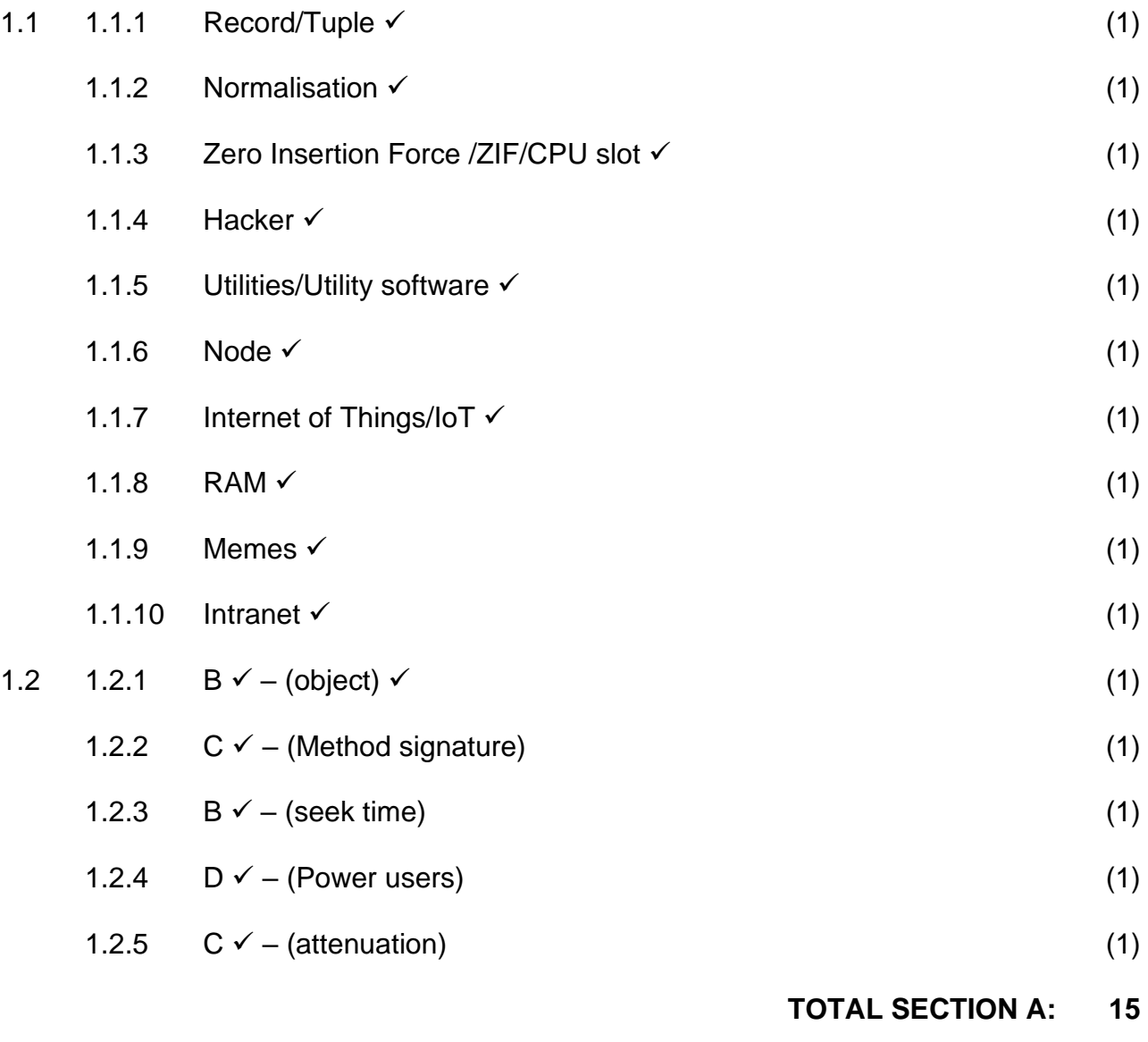

#### **SECTION B: SYSTEMS TECHNOLOGIES**

#### **QUESTION 2**

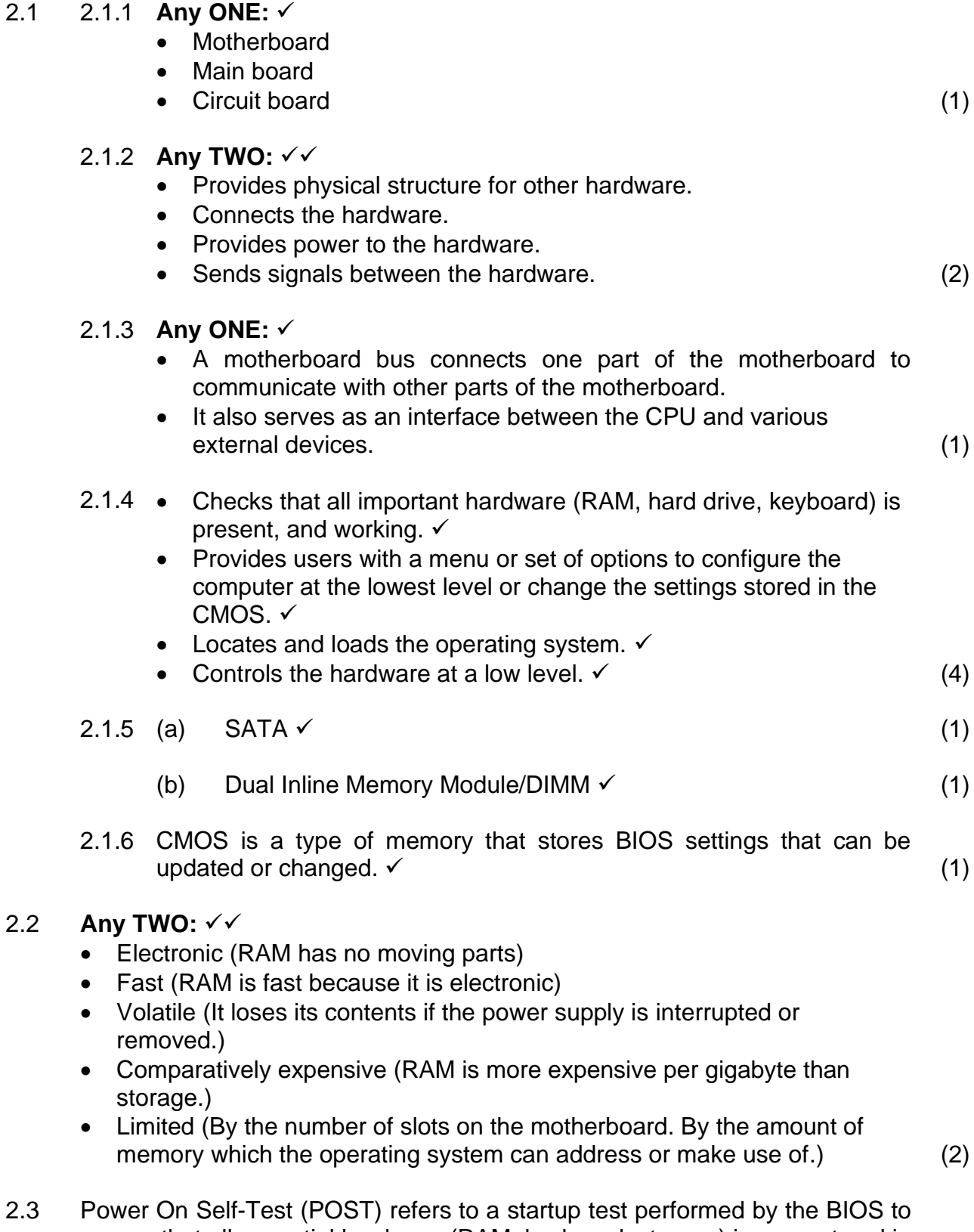

ensure that all essential hardware (RAM, keyboard, storage) is present and in working order.  $\checkmark$  (1)  $\checkmark$  (1)  $\checkmark$  (1)

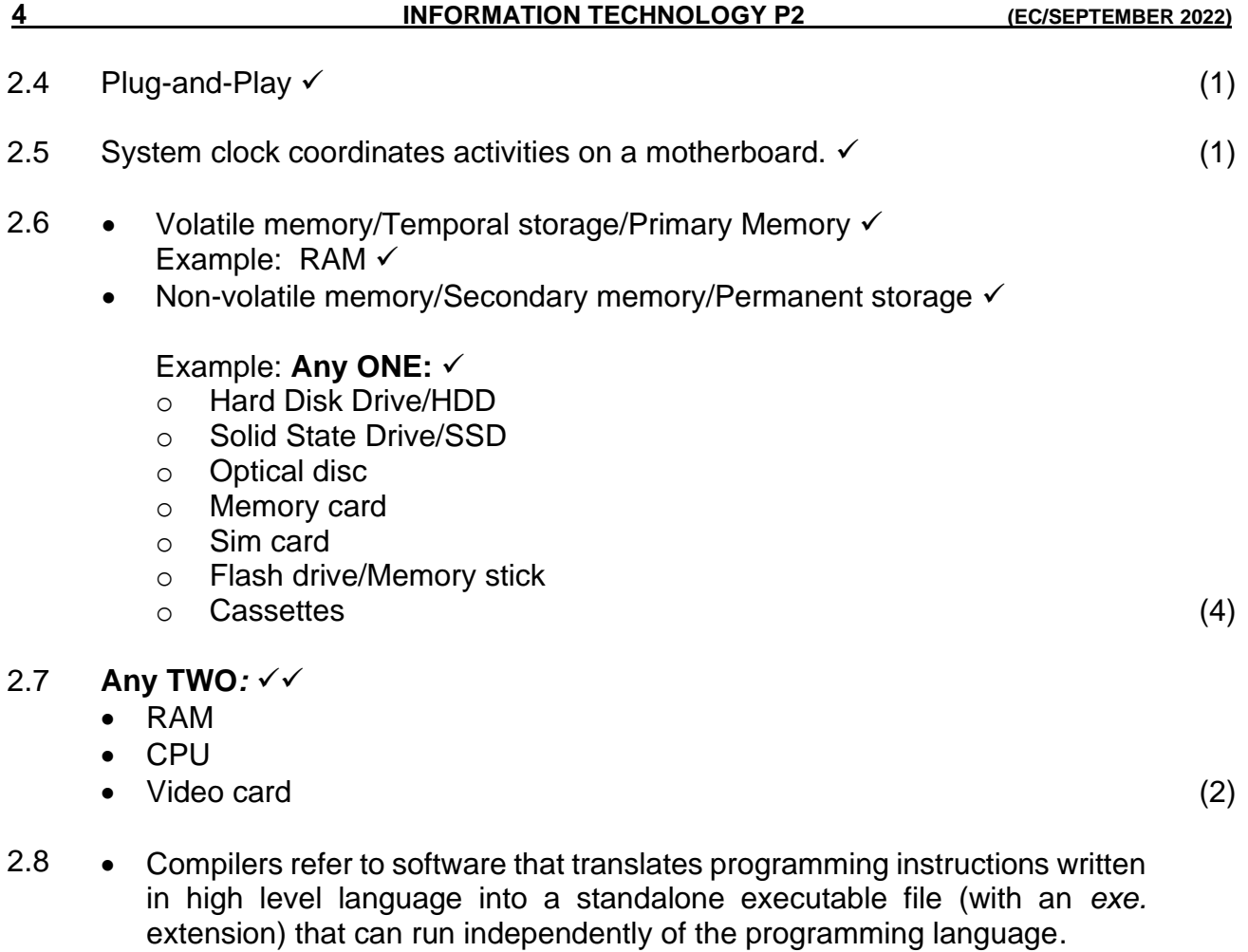

#### **OR**

• Compilers takes an entire program and translates it into a machine language. ✓

Interpreters refer to software that translates programming instructions into a machine code one line at a time.  $\checkmark$  (2)

# **TOTAL SECTION B: 24**

#### **SECTION C: COMMUNICATION AND NETWORK TECHNOLOGIES**

#### **QUESTION 3**

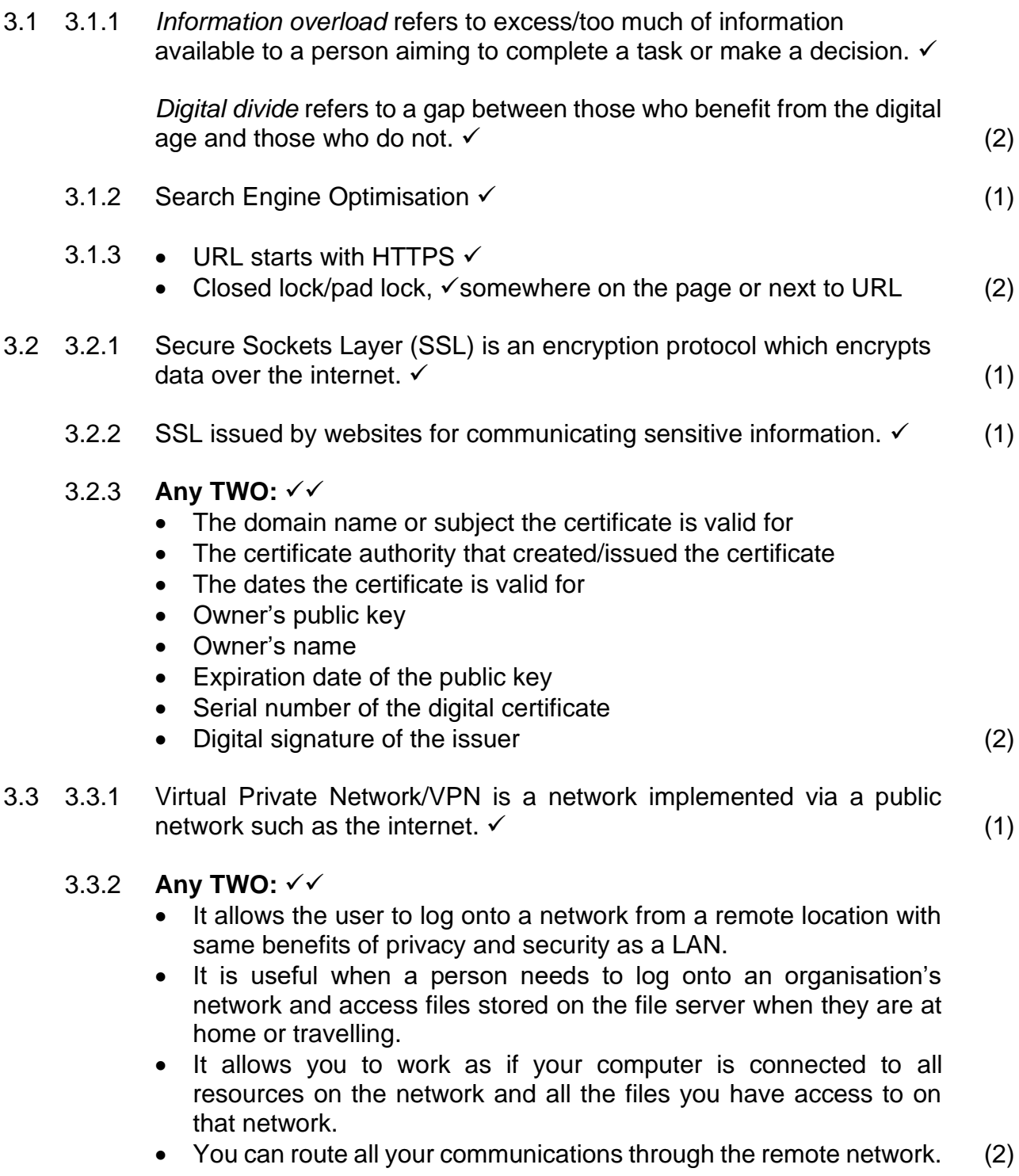

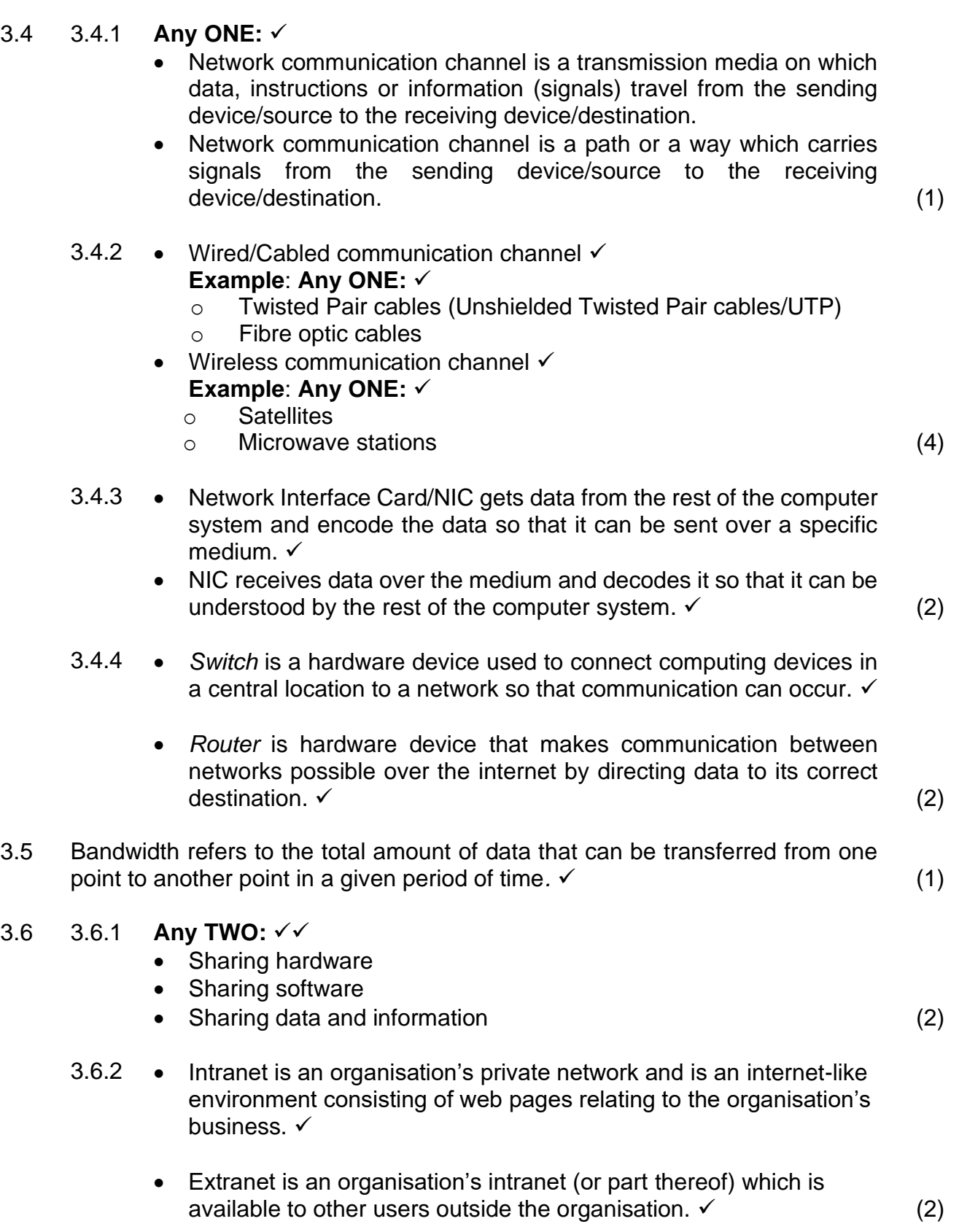

**6 INFORMATION TECHNOLOGY P2 (EC/SEPTEMBER 2022)**

# 3.7 **Any THREE:** √ √ √

- DRM (Digital Rights Management)
- ATM
- Internet browsers
- Skype calls
- Online storage services (3)

## **TOTAL SECTION C: 29**

## **SECTION D: DATA AND INFORMATION MANAGEMENT**

### **QUESTION 4**

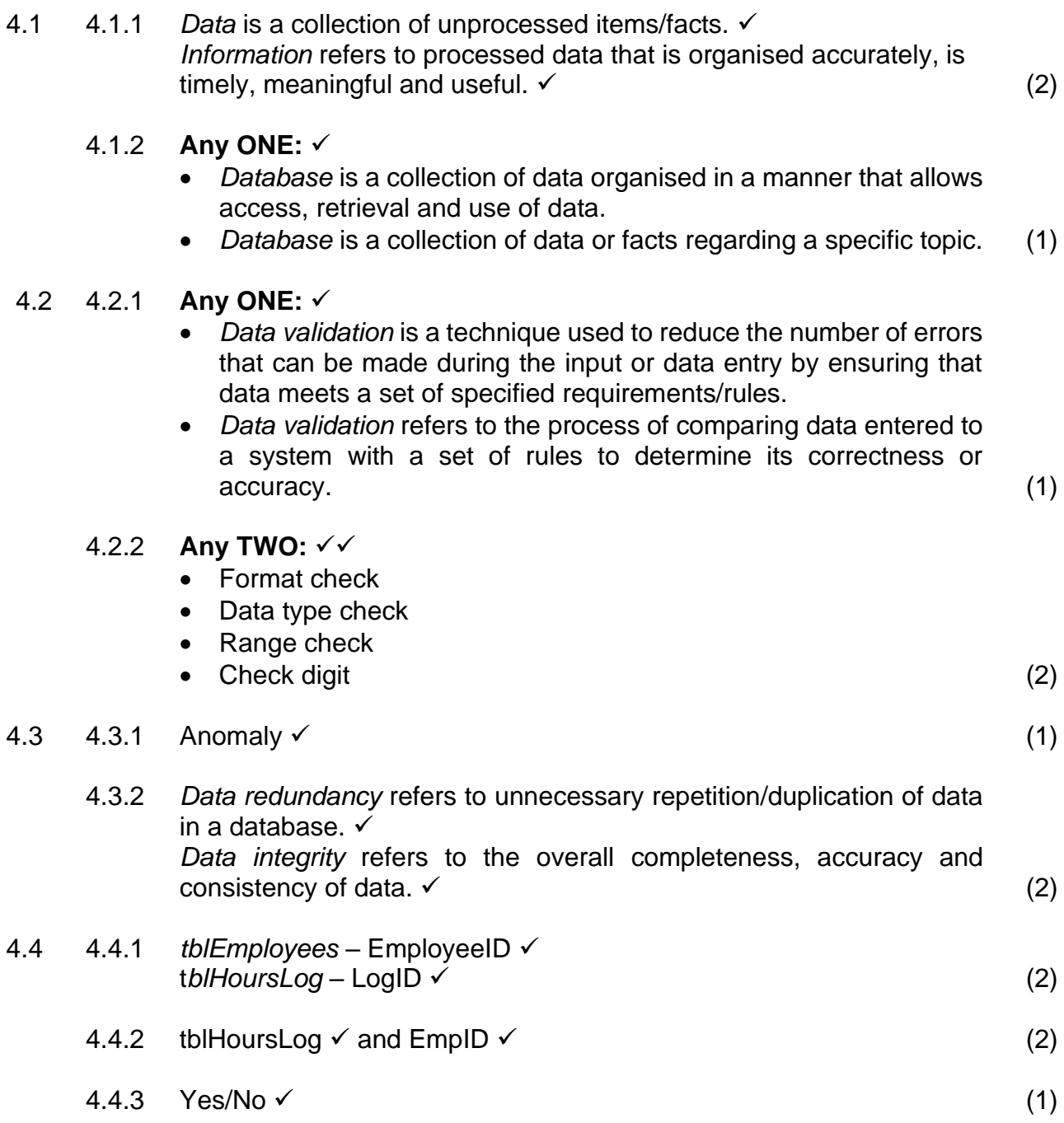

4.5 **Any TWO:** ✓✓

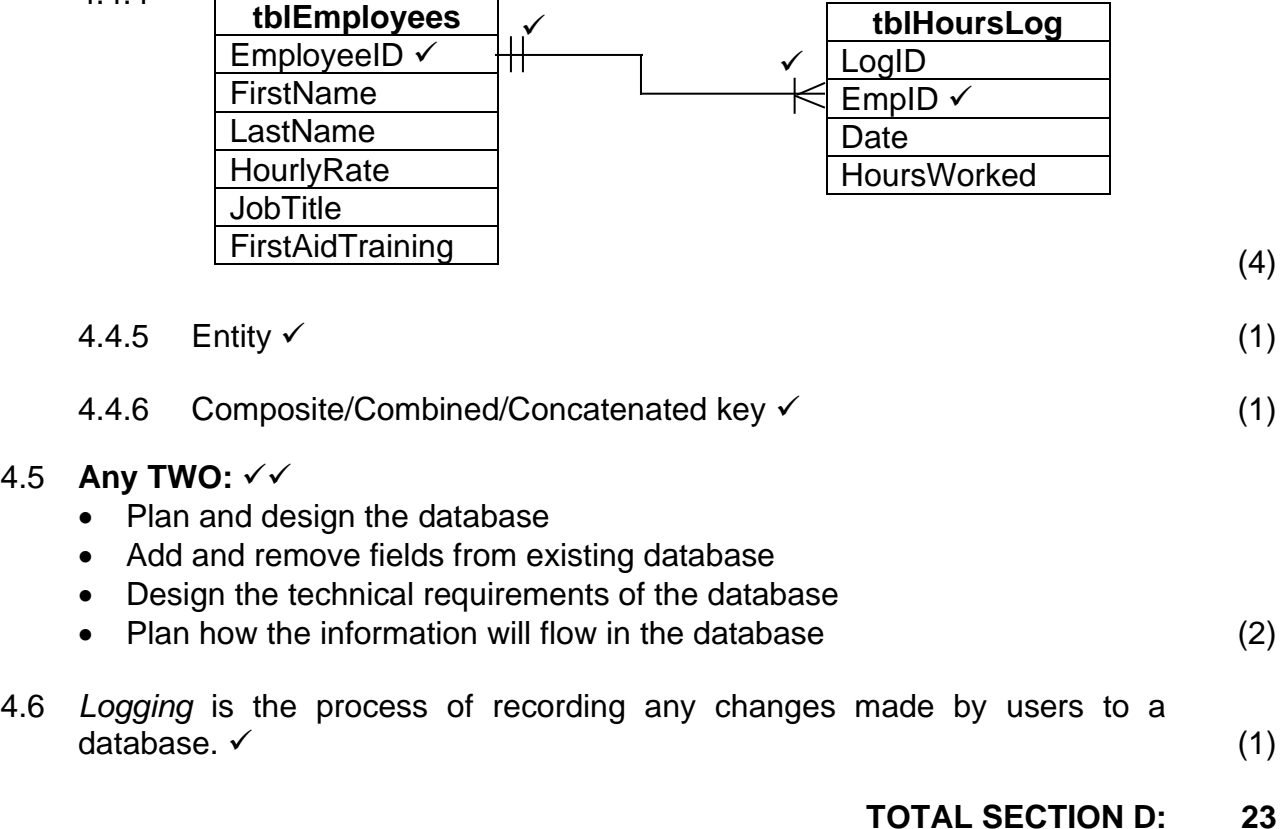

#### **SECTION E: SOLUTION DEVELOPMENT**

#### **QUESTION 5**

5.1 *Physical file* name refers to the external file name found on a storage device and contains the actual data. ✓

*Logical file* is a variable (in RAM) that points to the physical file on your storage medium.  $√$  (2)

- 5.2 txt  $\checkmark$  (1)
- 

- 5.3 5.3.1 **Any ONE:** ✓
	- Opens the file *tPayrollReport* for writing and sets the file pointer to the end of the file so that text can be written to the end of the text file.
	- It only allows you to add data to the end of the file *tPayrollReport*. (1)
	- 5.3.2 Writes to the logical file *tPayrollReport* the current date next to the label *Report Date,* 15 spaces have been reserved for the current date and the date is right aligned.  $\checkmark$  (1)
	- 5.3.3 Create a new file tPayrollReport with write only access (writing) and sets the file pointer at the beginning of the file and if the file already exists, the contents of the file is lost.  $\checkmark$  (1)
	- 5.3.4 Opens an existing file (*tPayrollReport)* for read only access and sets the file pointer at the beginning of the file so that text can be read from the beginning of the text file.  $\checkmark$  (1)

#### $5.4$  Algorithm  $\checkmark$  (1)

- 5.5  $5.5.1$  Type ✓ (1)
	- 5.5.2 Real <del>✓</del> (1)
	- 5.5.3 Constructor  $\checkmark$  (1)
	- 5.5.4 (a) **Any ONE:** ✓ • CalcMonthlySalary • toOutputString (1)

(b) **Any ONE:** ✓

- GiveRaise(rRaisePerc: Real);
	- YearEnd; (1)
- (c) GetYearly : Real;  $\checkmark$  (1)
- $5.6$  Encapsulation  $\checkmark$  (1)
- $5.7$  Logical error  $\checkmark$  (1)

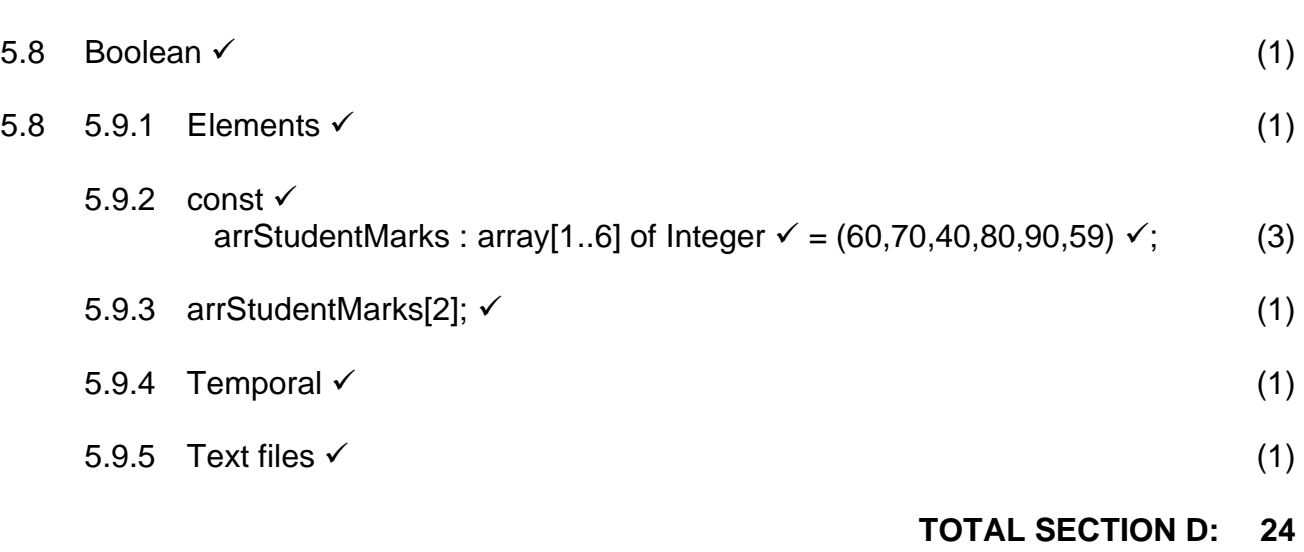

#### **SECTION F: INTEGRATED SCENARIO**

#### **QUESTION 6**

- 6.1 6.1.1 Script kiddie is a term used for people who obtain virus templates or precreated scripts which they modify and release.  $\checkmark$ **Any One:** ✓
	- Cracker breaks into computer systems for a variety of reasons, from stealing data to testing their skills to making political statements.
	- The word cracker can also be used to refer to people who write software cracks (tools that allow software to be pirated and used  $\text{illegally}$ ). (2)
	- 6.1.2 Malware is a software specifically designed to install itself without the user's knowledge to negatively affect or harm a computer system.  $\checkmark$  (1)

#### 6.1.3 **Any THREE:** ✓✓✓

- Installing and updating anti-virus software
- Using a firewall
- Keeping all your software up-to-date
- Being aware of current trends in computer crime
- Applying common sense
- Following a good password policy (3)

#### 6.1.4 **Any TWO:** ✓✓

- Use different passwords for different accounts
- Make your passwords long
- Avoid words that can be found in a dictionary
- Change your password regularly
- Avoid personal information about yourself or your family that can easily be researched (2)

#### 6.2 6.2.1 **Any TWO:** ✓✓

- Fingerprint reader
- Hand geometry systems
- Face recognition systems
- Signature verification
- Iris recognition systems
- Retina scanners (2)

#### 6.2.2 **Any TWO:** ✓✓

- Hand geometry readers transmit germs
- In case of sore throat, voice recognition systems might reject you
- People are not comfortable to use iris scanners
- Electricity problems may cause the devices not to function
- If you cut your finger, a fingerprint reader might reject you as a legitimate user (2)

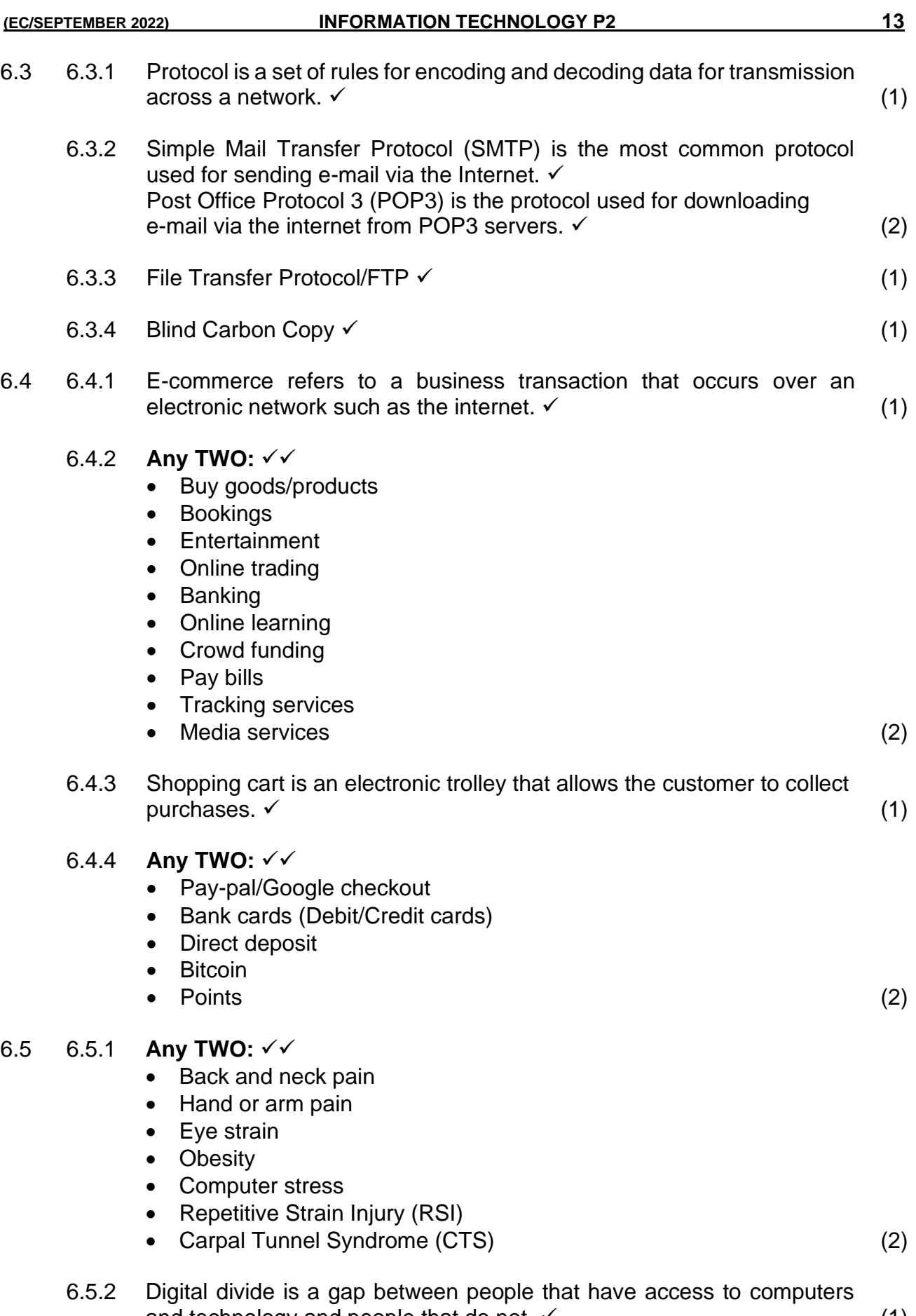

and technology and people that do not.  $\checkmark$  (1)

#### 6.5.3 **Any TWO:** ✓✓

- Keep messages brief/short.
- Use proper grammar, spelling and punctuation.
- Be careful when using sarcasm and humour as it might be misinterpreted.
- Be polite. Avoid offensive language.
- Read the message before you send it.
- Use meaningful subject lines.
- Avoid sending spam.
- Do not use capital letters which is equivalent to SHOUTING!
- Use abbreviation and acronyms for phrases.
- Do not participate in flame wars **OR** Avoid sending or posting flames which are abusive or insulting messages. (2)

#### 6.5.4 **Any ONE:** ✓

- Green computing refers to initiatives to design, use and dispose of technology in an environmentally or eco-friendly way.
- Green computing involves reducing electricity and environmental waste while using computers **OR** Green computing reduces environmental impact of the daily use of computers. (1)

#### $6.5.5$  Ergonomics  $\checkmark$  (1)

### 6.6 6.6.1 **Any TWO:** ✓✓

- An app's interface is easier to navigate.
- An app has a dedicated purpose and does not result in distraction and loss of focus.
- You do not have to remember URLs or manage menus of bookmarks to get where you want to go.
- Apps can be set to fetch data on their own in the background even when you are not using them and also notify you automatically of changes or events.
- All the interface data is already installed on your device as part of the app and does not need to be downloaded.
- Apps can work with syncing service.
- Apps can use additional sensors in your mobile device. (2)

### 6.6.2 **Any TWO:** ✓✓

- Browsing and browser discovery of sites is decreasing.
- Search engines are struggling to make money off the mobile web because fewer mobile users use the web and search engines.
- Many users can suffer with app overload where they have pages and pages of apps installed on their device and end up forgetting which app to use. (2)
- 6.7 Rich Internet Application is a web application that is designed to deliver the functions and features of a traditional desktop application.  $\checkmark$  (1)

**TOTAL SECTION F: 35**

**GRAND TOTAL: 150**